## SofarSolar

To complete the system commissioning successfully, you **must** enter the **NMI** (National Metering Identifier) to the **SofarSolar** monitoring platform **Solarman**.

| 💪 SOLARMAN        |                             | Check New Chart × | 📋 To Do 🖁 🏠 My Watchlis | t ⊕ û ⊘ ⊕ English ∨ 👩 |
|-------------------|-----------------------------|-------------------|-------------------------|-----------------------|
| Dashboard         | Plants 👪 🔬                  |                   | Q                       | Create a Plant        |
| Region :          |                             |                   |                         |                       |
| Australia 🗸 🗸     | South Aus ∨ Le              | evel 2 re V       |                         |                       |
| Address :         |                             |                   |                         |                       |
|                   |                             |                   |                         |                       |
| Coordinates :     |                             |                   |                         |                       |
| ongitude          | • /                         | " Latitude        | • •                     | "                     |
| ime Zone :        |                             | Creation          | n Time :                |                       |
| (UTC+08:00) Beiji | ing,Chongqing,Hong Kong,Uru | ^ 2022/02         | 2/10                    |                       |
| NMI:              |                             |                   |                         |                       |
|                   |                             |                   |                         |                       |
|                   |                             |                   |                         |                       |

## **Top Tips**

- Need further assistance contact service@sofarsolar.com.au
- Ensure you have selected the correct grid code for Australia Region B (AS/NZS 4777.2:2020) during the commissioning process.

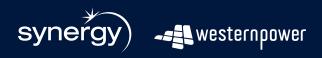

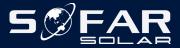